## 2.4GHz **Shigekazu Yoshikawa JE2TLZ**

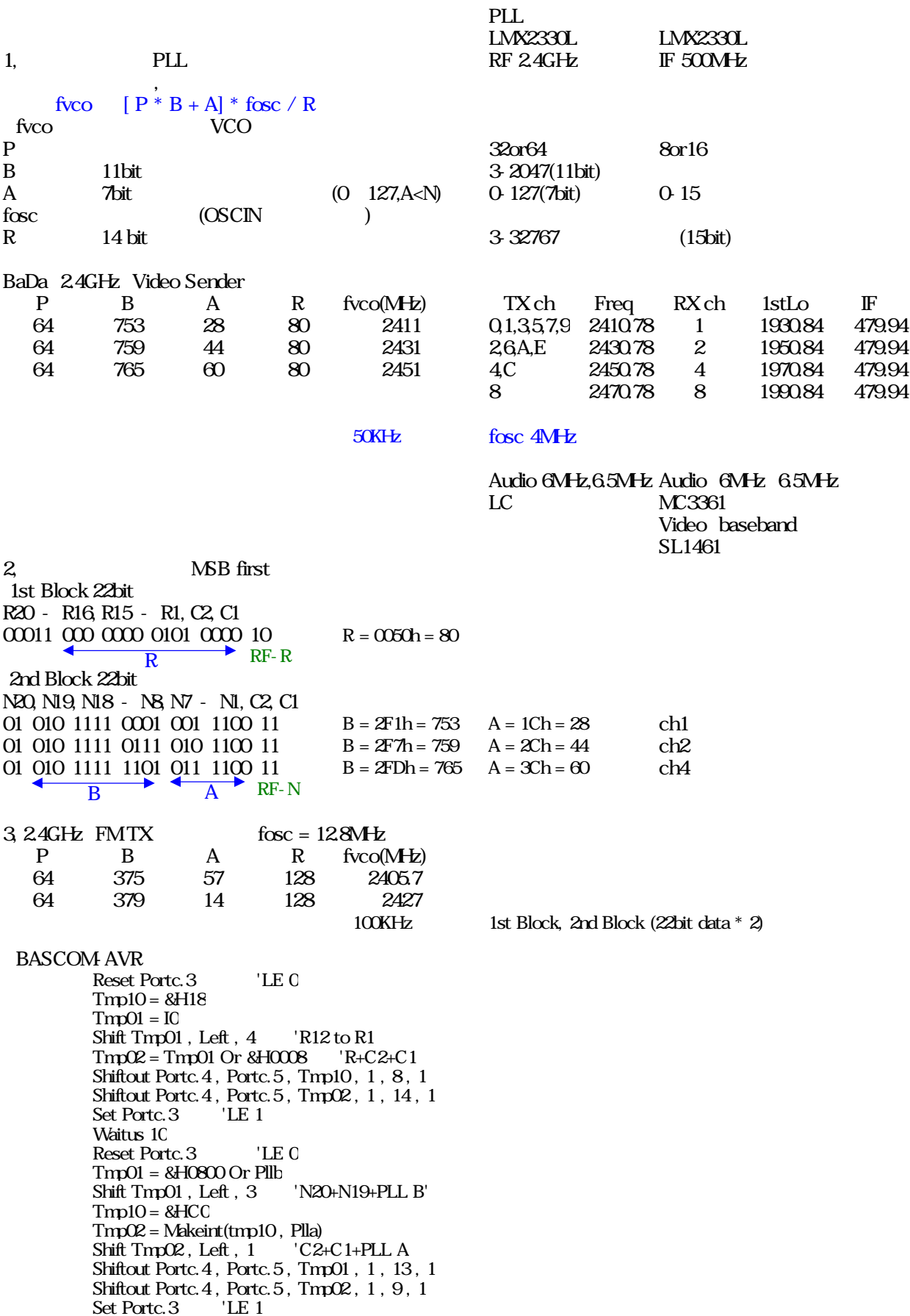